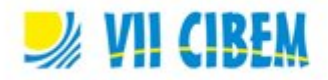

# **CELULAR CON CÁMARA DIGITAL Y LENGUAJES DE PROGRAMACIÓN PARA EL CÁLCULO DE ÁREAS**

Teresita Montañez – Cinhtia González – Michel García – Manuel Escalante {monmay, gsegura, michel.garcia, manuel.escalante}@uady.mx

Universidad Autónoma de Yucatán, UMT, México

Tema: V.5 – TIC y Matemáticas Modalidad: Comunicación breve (CB) Nivel educativo: Medio (11 a 17 años) Palabras clave: aprendizaje, integral de Riemann, lenguajes de programación, cámara digital, porcentaje de aprobación

#### **Resumen**

*En este trabajo se describen tres estrategias de aprendizaje desarrollados para introducir al estudiante de bachillerato y de universidad en los conceptos teóricos de la Integral de Riemann. El estudiante desarrolla proyectos que le ayudan a visualizar la relación entre la integral de Riemann y algunos problemas reales del área de procesamiento de imágenes y visión artificial, como el análisis de imágenes de ultrasonido, la visión robótica y la reconstrucción 3D de objetos, empleando herramientas tecnológicas como el lenguaje de programación de Scilab y la Cámara Digital del Celular, el alumno va construyendo de manera progresiva las soluciones sistematizadas de cada uno de los proyectos, y así en forma entretenida el alumno va conociendo, manejando y entendiendo el concepto de la integral de Riemann. Se muestran ejemplos de proyectos finales y ejercicios realizados por los estudiantes. Se presenta un análisis comparativo dentro del periodo 2002 a 2013 que muestra el impacto favorable que ha tenido la incorporación de tecnología para incrementar el porcentaje de aprobación de los cursos de cálculo integral.*

## **Introducción**

En la actualidad la tecnología está presente en toda actividad realizada por el hombre. La educación no es la excepción ya no se discute sobre su necesidad y utilidad, sino sobre la mejor forma de usarla y las ventajas que ofrece su utilización en el proceso de enseñanza-aprendizaje (Doswell 2006)(Tec 2010)(Escalante 2011), pensando en los nuevos modelos educativos que pretenden poner como columna vertebral del proceso de enseñanza-aprendizaje al estudiante y no al docente. La creación de ambientes de aprendizaje con tecnología propicia un mayor contacto, intercambio y participación de los estudiantes. El uso de técnicas didácticas como el aprendizaje basado en proyectos (ABP) permiten confrontar de manera directa al estudiante con el contenido de enseñanza, esto tiene como consecuencia que el alumno logre "aprender haciendo", esta técnica didáctica ha demostrado en muchas ocasiones su utilidad (Aliane 2007)(Escalante 2010). Este artículo describe brevemente la forma de utilizar la metodología dinámica ABP, así como el uso de herramientas tecnológicas tales como el lenguaje de programación de Scilab y la cámara digital del celular para impartir el taller

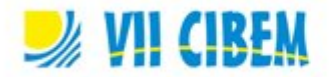

"Introducción al Procesamiento Digital de Imágenes" a alumnos de bachillerato así como el curso obligatorio de Cálculo Integral de licenciatura en Ciencias de la Computación de la Universidad Autónoma de Yucatán UMT. Además se muestra de que manera esta metodología ha impactado en los índices de aprobación de la asignatura de Cálculo Integral, se presenta un análisis comparativo de los resultados obtenidos de 2002 a 2013.

#### **Descripción del Taller Introducción al Procesamiento Digital de Imágenes**

El objetivo general del taller es divulgar la ciencia y la tecnología computacional utilizada en diversos campos laborales (industria, medicina, el campo) dirigidos a estudiantes y profesores del último año del nivel medio superior (tercer año de bachillerato) con gran éxito, esta actividad se lleva a cabo desde el 2005 en las Jornadas de Computación y Matemáticas de nuestra institución, un evento que se realiza anualmente desde 2001.

La primera actividad del taller es la proyección de los videos "ultrasonido de mujer embarazada" y "elaboración de planos de terrenos". La Figura 1 ilustra las proyecciones.

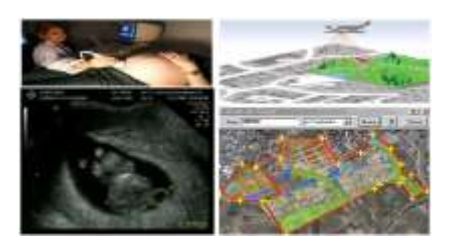

**Figura 1. Proyecciones**

A continuación se realiza un análisis del papel que juega el profesional de las ciencias de la computación en las diversas situaciones planteadas y se le pide a los estudiantes que visualicen las soluciones como si ellos fueran ya unos profesionales del área y las expresen al grupo en general, al terminar esta actividad se le pide a los participantes que calculen el área de tres figuras. La Figura 2 ilustra las tres figuras.

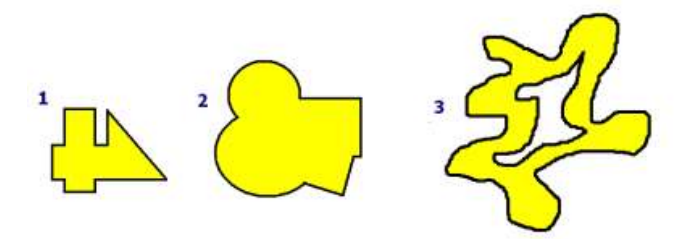

**Figura 2. Figuras**

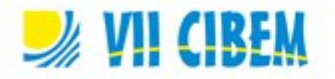

De manera progresiva a lo largo del taller cada equipo va proponiendo soluciones a las áreas planteadas, en caso que exista alguna dificultad con la tarea, el profesor retroalimenta y propone junto con los alumnos mejoras ó cambios a las soluciones. . La Figura 3 ilustra algunas soluciones.

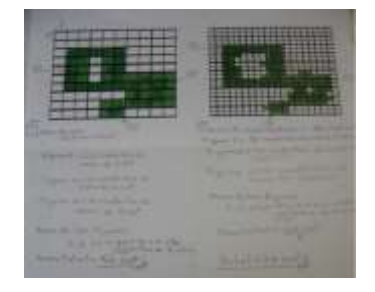

**Figura 3. Soluciones**

Terminada esta actividad el instructor propone una solución que reúne las propuestas de los participantes con la tecnología, la cámara del celular y el software Scilab, para dar una solución aproximada a las tres áreas planteadas, de esta forma se desarrolla un sistema que recibe una imagen digital(figura) y el sistema arroja un área aproximada. La Figura 4 ilustra la Sistematización Computacional.

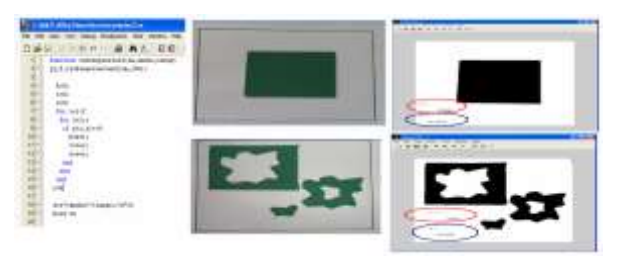

**Figura 4. Sistematización Computacional** 

## **Descripción de los proyectos desarrollados dentro del curso de Cálculo Integral**

La realización de proyectos durante el curso permite llevar a la práctica los conceptos teóricos abordados durante los mismos, ya que estos proyectos permiten que el estudiante valore la utilidad de los conocimientos adquiridos durante las clases. Además, lo anterior despierta en el estudiante un interés por la investigación y la búsqueda de soluciones que generen nuevo conocimiento. Debido a que los jóvenes se integran en equipos para desarrollar los proyectos, esto permite que desarrollen y pongan en práctica valores y actitudes tales como: la honestidad, respeto, creatividad, responsabilidad, solidaridad y trabajo en equipo.

# **Sistema Automático de Cálculo de Áreas**

El objetivo de este proyecto consiste en desarrollar un sistema que recibe una foto de un

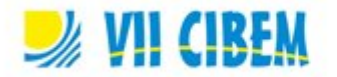

objeto del cual deseamos calcular su área y de forma automática el sistema nos proporcione una excelente aproximación al área del objeto. Este proyecto permite introducir al estudiante de manera natural al concepto de integral definida según Riemann [10]. El procesamiento digital de imágenes es un área de las ciencias computacionales que nos permite abordar el concepto de manera sencilla. Cabe mencionar que este proyecto coincide con el proyecto que desarrollan los alumnos y profesores de bachillerato en el taller ya antes descrito.

# **Sistema Automático de Cálculo de Masa y Centro de Masa**

En este proyecto se muestra una aplicación del área de visión artificial utilizada de manera frecuente en la industria automotriz, así que su objetivo consiste en desarrollar un sistema que recibe una foto de un objeto del cual deseamos determinar su masa y centro de masa para poder levantarlo sin correr el riesgo de que se resbale. Como motivación del proyecto, al inicio del mismo, se proyecta a los alumnos eEl video "ensamblaje de automóviles". La figura 5 ilustra la proyección del video.

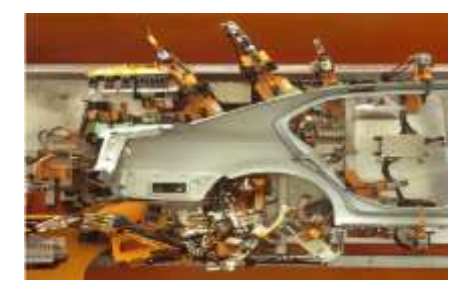

**Figura 5. Proyección**

Una primera solución propuesta por el alumno para el cálculo de masa se basa en la utilización del proyecto anterior para calcular el área y esta área multiplicarla por un grosor (definido con anterioridad). La figura 6 ilustra el significado de los colores.

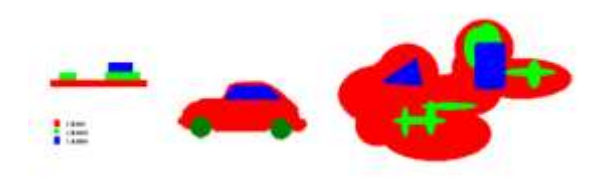

**Figura 6. Colores**

A continuación se ilustra como el alumno utiliza el concepto de suma de Riemann y la Ley de Momentos para dar una solución matemática al problema de cálculo de la masa y centro de masa de un objeto con masa distribuida uniformemente y no uniformemente. La figura 7 ilustra una solución.

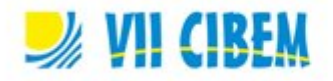

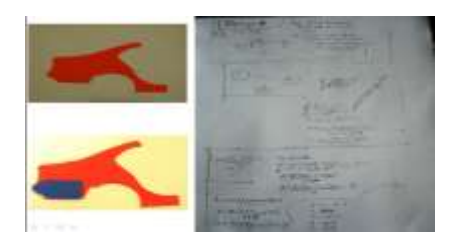

**Figura 7. Solución**

Al final se realiza un sistema que proporcione una buena aproximación a la masa y centro de masa de un objeto con masa distribuida uniformemente y no uniformemente basándose en una imagen digital de un objeto real, utilizando una cámara digital y el lenguaje de programación de Scilab. La figura 8 ilustra la Sistematización Computacional.

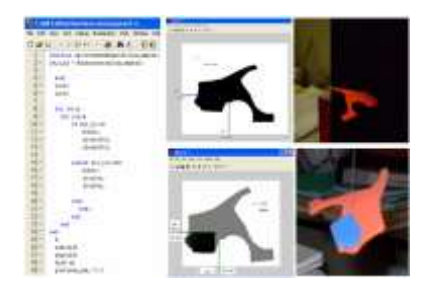

**Figura 8. Sistematización Computacional**

## **Sistema Automático de Reconstrucción 3D basado en tres fotos**

El objetivo de este proyecto consiste en desarrollar un sistema que recibe tres fotos en diferentes posiciones (frente, lado y arriba) de un objeto que deseamos reconstruir tridimensionalmente. En este proyecto se muestra una aplicación del área de gráficas por computadora utilizados de manera frecuente en la arqueología, arquitectura, criminalística etc.

Este proyecto nos permite introducirnos al concepto de integrales dobles, tema que se profundiza en el curso de Cálculo Vectorial, con algunos grupos, no con todos, se ha tenido tiempo de trabajar sobre él. Para este proyecto se lleva a cabo la proyección del video "Reconstrucción de piezas arqueológicas". La figura 9 ilustra la proyección.

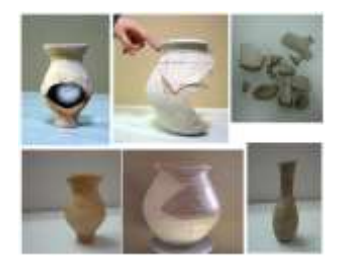

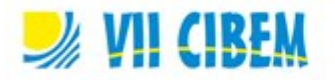

#### **Figura 9. Proyección**

A continuación ilustramos el sistema que proporcione el volumen y la reconstrucción 3D del objeto basándonos en tres imágenes frente, lado, arriba, utilizando una cámara digital y el lenguaje de programación Scilab. La figura 10 ilustra la Sistematización Computacional.

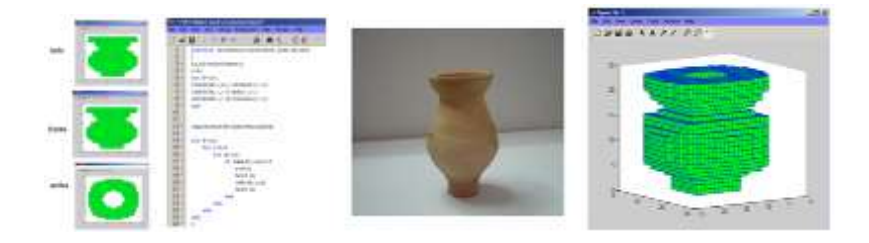

**Figura 10. Sistematización Computacional**

### **Conclusiones**

A través de todas las actividades realizadas por los estudiantes y el profesor durante el taller y el curso podemos resumir los siguientes beneficios:

Estudiantes interesados, motivados, productivos, que valoran la utilidad de los conocimientos adquiridos en clase, conscientes de la responsabilidad inherente en el uso adecuado de tales conocimientos.

Profesores más comprometidos por renovar sus conocimientos, no sólo en su área de investigación si no en el área enseñanza aprendizaje, sobre todo por los resultados que se pueden obtener. Véase tabla

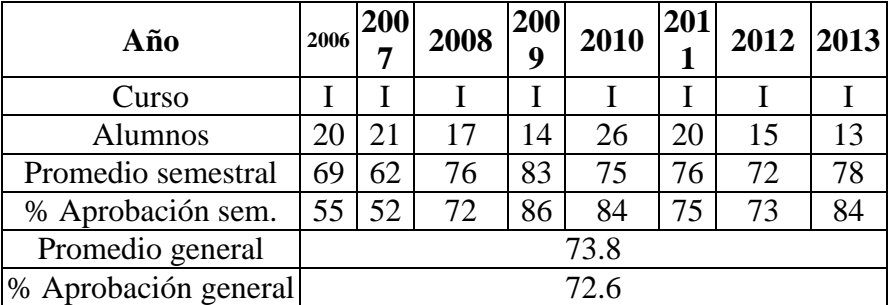

#### **Tabla**

Las desventajas que se han presentado se pueden resumir en los siguientes puntos:

Los alumnos tienen una mayor carga de trabajo(30% más aproximadamente), debido a los cursos extras y por los proyectos que tienen que desarrollar.

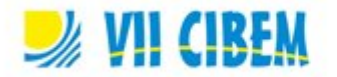

El profesor tiene una mayor carga de trabajo (50% más aproximadamente)ya que requiere invertir tiempo en investigar por ejemplo en los siguientes temas: técnicas de enseñanza, uso de tecnología en la educación, las competencias profesionales del futuro egresado.

# **Referencias bibliográficas**

- Doswell J., Mosley P. 2006. An innovative approach to teaching robotics. In Proc. 6th IEEE Int. Conf. on Advanced Learning Technologies, pp. 1121--1122. Kerkrade, Netherlands.
- Tec B., Uc J., González C., García M., Montañez T. & Escalante M. (2010). Análisis comparativo de dos formas de enseñar Matemáticas Básicas: Robots LEGO NXT y animación con Scratch. *Memorias de la Conferencia Conjunta Iberoamericana sobre Tecnologías para el Aprendizaje 2010*, pp. 103-106. Mérida, México.
- Aliane N., Bemposta S., Fernández J., Egido V. 2007. Una experiencia práctica de aprendizaje basado en proyecto en una asignatura de robótica. Actas de las XIII Jornadas de Enseñanza universitaria de la Informática, pp. 139--144. Madrid, España.
- Escalante M., Montañez T., González C. & García M., (2010). Matemáticas basadas en Proyectos, Software de Animación, Robots, Lenguajes de Programación y Cámara Digital. *Memorias del Congreso Iberoamericano de Informática Educativa 2010*, pp. 727-735. Santiago de Chile, Chile.
- Escalante M., González C., Montañez T. & Chi V. (2011) Matemáticas con software de animación 2D. *XV Jornadas de Aprendizaje y Enseñanza de las Matemáticas*. España. URL: http://15jaem.org/images/stories/food/descargas/ programa\_15Jaem.pdf Consultado 28/06/2012.